**PRAZO**

**Contribuinte não deve esperar para reunir todos os documentos** O superintendente adjunto da Receita na 5ª Região Fiscal (Bahia e Sergipe), José Armando Ribeiro, destaca que o contribuinte deve começar a organizar os documentos necessários para a declaração desde já e que não deve esperar o início do prazo de envio da declaração para fazê-lo. "É importante que ele já tenha em mãos todos os documentos, como recibos, notas fiscais de prestação de serviço, além de notas relativas a despesas com saúde e educação, tanto dele como dos dependentes, no momento de preencher a declaração", alerta. Ele lembra que o prazo para as empresas entregarem aos colaboradores o informe de rendimentos termina na próxima quinta-feira (28). Ribeiro acrescenta que o contribuinte que enviar a declaração antes, em geral tem prioridade na fila de espera para receber a restituição.

Também houve mudança em relação a doações para os Fundos dos Direitos da Criança e do Adolescente (nacional, distrital, estaduais e munici-pais). O contribuinte poderá fazer a doação no momento da declaração. "Ele escolhe na declaração para qual fundo quer doar e a Receita repassa esse valor", explicou Adir, su-pervisor de IR da Receita.

Quem não fez doações durante o ano poderádoar até 3% do impostodevidopormeioda declaração. Aqueles que já fizeram doações durante o ano não poderão exceder o limite global de 6%.

O programa também informará os valores que as pessoas podem doar. O prazo para esses fundos se regularizarem e serem incluídos na lista da Receita já terminou, mas as no-vas inclusões ainda podem ser consideradas. "A Receita não fechou portas, até porque isso éde interesse social. Acreditamos que, com essa nova forma prevista pela lei, essas doações deverão crescer".

Segundo Adir, enquanto no ano passado havia 900 fundos cadastrados, este ano só há 200. "A Receita recomenda que esses fundos procurem a Secretaria de Direitos Humanos da Presidência da República para se regularizarem" .

#### **PREENCHIMENTO**Em 2014, a Receita Federal vai facilitar ainda mais a vida dos contribuintes. Na hora de acertar as contas com o Leão no ano que vem, quem tem apenas uma fonte de renda e declara Imposto de Renda por meio da declaração simplificada não será mais obrigado a preencher o documento.

O próprio Fisco vai fazer as contas. O contribuinte analisará o documento e decidirá se concorda com as informações, que incluirão até mesmo o valor da restituição de IR ou do imposto a pagar. Caso a pessoa física queira acrescentar algumdado àdeclaraçãoou se quiser optar pelo pagamento pelo modelo completo, ela poderá fazero acertode contas pela sistemática tradicional.

Com a possibilidade de importar o CNPJ das empresas, o contribuinte não precisará digitar novamente, facilitando ainda mais o processo

**José Armando Ribeiro,** superintendente adjunto da Receita

# **CONFIRA OS PRINCIPAIS DOCUMENTOS QUE DEVEM SER SEPARADOS PARA DECLARAR**

- Copia da Declaração entregue no ano de 2012
- Informes de Rendimentos de instituições financeiras, inclusive corretora de valores;
- Informes de Rendimentos de Salários, Pró Labore, Distribuição de Lucros, Aluguéis, etc.;
- Informações e documentos de outras rendas percebidas em 2012 (herança, doações, indenizações por ação, resgate do FGTS, etc.)
- Documentos comprobatórios das vendas ou alienações de bens ocorridas em 2012;
- Documentos comprobatórios das compras ou aquisições de bens ocorridos em 2012;
- Documentos comprobatórios da aquisição de dívidas e ônus no ano de 2012;
- Dados da conta para restituição ou débitos das cotas de imposto apurado, caso haja; Livro caixa;
- DARFs de Carnê Leão;

 $\checkmark$ 

- 
- Controle de compra e venda de ações, inclusive com a apuração mensal de imposto (indispensável para o cálculo do Imposto de Renda sobre Renda Variável);
- DARFs de Renda Variável;
- Recibos de Pagamentos de Plano de Saúde (com CNPJ da empresa emissora);
- Despesas médicas e odontológicas em geral (com CNPJ da empresa emissora);
- Comprovantes de despesas com educação (com CNPJ da empresa emissora);
- Comprovante de pagamento de previdência social e privada (com CNPJ da empresa emissora);
- Recibos de doações efetuadas;
	- Recibos de empregada doméstica (apenas uma), contendo número NIT.
	- **Importante:** Quando se tratar de declaração conjunta com dependentes (esposa, filhos, etc), também é preciso apresentar a relação dos documentos acima referentes a eles.

FONTE: CONFIRP CONSULTORIA CONTÁBIL EDITORIA DE ARTE/CORREIO

PREFEITURA MUNICIPAL DE RIO DO ANTONIO

PREFEITURA MUNICIPAL DE BOA VISTA DO TUPIM **Tomada de Preço.** O Município de Boa Vista do Tupim/BA faz saber que realizará licitação na<br>modalidade Tomada de Preço n. 0.1TP/13, para contratar empresa especializada para Execução<br>de obra de reforma de escolas. Tipo: M

PREFEITURA MUNICIPAL DE LAPÃO **CANCELAMENTO DO PREGÃO PRESENCIAL 005/13.** O MUNICIPIO DE LAPÃO<br>(BA), avisa que a bem do interesse públicor resolve cancelar o edital do Pregão<br>Presencial nº 005/2013, que seria julgado no dia 22/02/2013, as 11:001 tendo

# PREFEITURA MUNICIPAL DE CAIRU

 $[AD] \begin{tabular}{l|c|c|c} \multicolumn{1}{l}{\textbf{AVISO DE CHAMAMENT} \textbf{1} & $\mathsf{CPAL25:} 957000144 \textbf{1}.425550000144$ & $\mathsf{APICID} \textbf{1}$ & $\mathsf{CPALID} \textbf{1}$ & $\mathsf{CPALID} \textbf{1}$ & $\mathsf{CPALID} \textbf{1}$ & $\mathsf{CPALID} \textbf{1}$ & $\mathsf{CPALID} \textbf{1}$ & $\mathsf{CPALID} \textbf{1}$ & $\mathsf{CPALID} \textbf{1}$ & $\mathsf{CPALID} \textbf{1}$$ 

Republicação de Missions PREFEITURA MUNICIPAL DE CORDEIROS<br>
PRESENTURA MONDEVIDA DE CORDEIROS (1976), toma pública que está reabeira a Licinacia o ao PM-Cordeiros,<br>
Presencial ri<sup>n</sup> 005/2013, OBJETO: Contratação de Empresa

# **PREFEITURA MUNICIPAL DE DIAS D'ÁVILA**<br>AVISO DE ALTERAÇÃO PREGÃO PRESENCIAL Nº 002/2013. Comunicamo

AVISO DE ALTERAÇÃO PREGÃO PERSENCIAL Nº 0222013, Comunicames que houve<br>alteração na data do Pregão Presencial nº 0022013, cujo objeto é Contratação de empresa<br>especializada na prestação de serviços de generalizantes no con

Durage/Proposited Oriental of Municipic.<br>
The Charles School and Municipical Content of the Charles Content of the Charles Charles Charles (School and The Charles Charles Charles Charles (School and The Theory of the Charl

# CNPJ N: 13.678.008/0001-53<br>**PREGÃO PRESENCIAL Nº 009 /2013 - PROCESSO Nº 056/2013**

DATA: 04/03/2013, HORÁRIO: 09:00 hs, LOCAL: Précito da Prefeitura Municipal, situada na preza Coronel Souza Porto, sin^, Centro, Baia, TIPO: MENOR PREÇO POR LOTE, OBJETO: Mondatação de empresa especializada no fornecimento

## PREFEITURA MUNICIPAL DE COCOS

CNPJ N: 14.222.012/0001-75<br>AVISO DE LICITACÃO - PREGÃO PRESENCIAL Nº 015/2013 A Prefeitura Municipal de Céces torna público que fará realizar licitação na modalidade PREGÁO<br>PRESENCIAL N° 015/2013, objetivando a contratação de horas máquinas , conforme descrição<br>constante no edital e anaxos. A entreg

A CÁMARA MUNICIPAL DE SALVADOR - DEIS LICITAÇÃO<br>para conhecimento dos interessados a realizado das seguintes licitação e TIPO: Mano Piego<br>para conhecimento dos interessados a realizado das seguintes licitações. TIPO: Mano no Paço Municipal, com supervisão de engenharia. **PREGÃO PRESENCIAL Nº. 8/2013. OBJETO:**<br>Aguisição de televisores e suportes para TV. PREGÃO PRESENCIAL Nº. 9/2013. OBJETO: Fornecimento de equipamentos de ar condicionado, incluída instalação e assistência técnica durante<br>o período de garantia, **RECEBIMENTO E ABERTURA DOS ENVELÓPES**: 07, 06, 05 e 04/03/2013 às 14h30min, respectivamente, na sala da COMPEL/CMS, localizado no Edifício Rio Lina, 2º andar, Rua<br>Rui Batosa nº 19, nesta Capital - **PREGOEIRO E EQUIPE DE APOIO**: Designada pela Portaria nº.<br>GY/ZO13. Os interessados poderão

### PREFEITURA MUNICIPAL DO SALVADOR - PMS SUPERINTENDÊNCIA DE CONSERVAÇÃO E OBRAS PÚBLICAS DO SALVADOR - SUCOP

COMISSÃO SETORIAL PERMANENTE DE LICITAÇÃO - COPEL

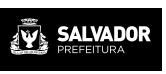

AVISO DE LICITAÇÃO - PREGÃO ELETRÔNICO

A Comissão Permanente de Licitação — COPEL da SUCOP, com base na Lei 10.520/02, Lei Municipal<br>6.148/02, Decreto Municipal 13.724/02, Lei 8.666/93, na sua atual redação, subsidiariamente, e Lei Municipal 4.484/92, esta, no que couber, torna público para conhecimento dos interessados que serão realizadas as seguintes licitações: Pregão Eletrônico nº 001/2013 - Processo nº: 123/2013- Tipo: menor preço. Objeto: aquisição de materiais (massa asfáltica "único"), nas especificações o manner present and proposed of the matter exponential constants of the distribution constants dos anexos do edital. - Recebimento das Propostas: de 04/03 até 05/03/2013,<br>as 10h30 - Abertura das Propostas: 05/03/2013, às 10 o antica de materials, subdividídos em 2 lotes (lote 1 - tubos coletores em PVC; e Lote 2- galerias<br>tubulares de concreto), nas especificações e quantitativos constantes dos anexos do edital.<br>Recebimento das Propostas: de Inc. Continuous Translation (1976) (1976) (1976) (1976) (1976) (1976) (1976) (1976) (1976) (1976) (1976) (1976) (1976) (1976) (1976) (1976) (1976) (1976) (1976) (1976) (1976) (1976) (1976) (1976) (1976) (1976) (1976) (1976 até 07/03/2013, às 10h - Abertura das Propostas: 07/03/2013, às 10h. – Sessão de disputa dos preços 07/03/2013, às 11h - (Horários de Brasília/DF). - Os editais e seus anexos encontram-se à disposição dos interessados no endereco eletrônico: www.compras.salvador.ba.gov.br e www.licitacoes-e.com.br -Salvador, 19 de fevereiro de 2013. ANA LÚCIA LUZ DE SOUZA E SILVA-Presidente/COPEL